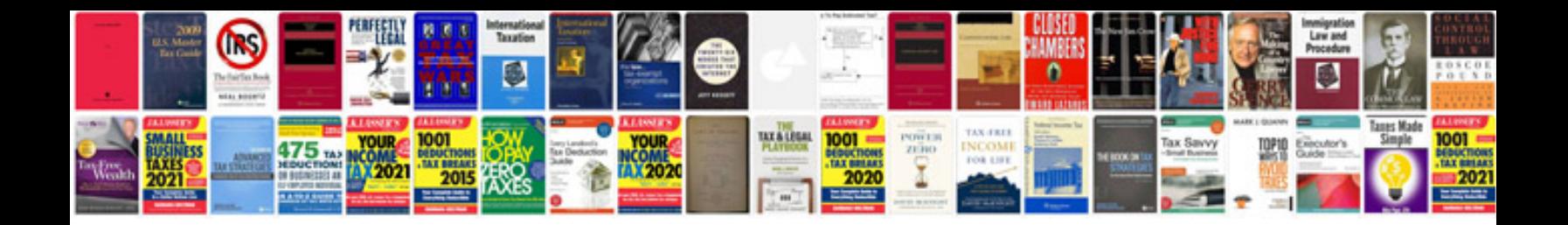

Dd form 2642

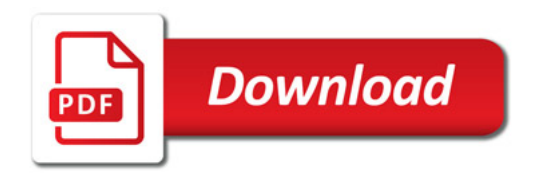

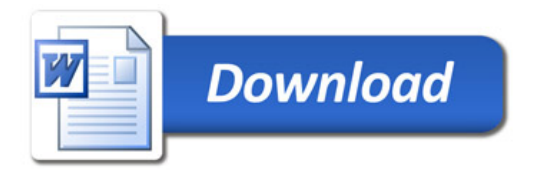